# **Echolink via iPhone**

Ausgabe: 03.05.2024 Dieses Dokument wurde erzeugt mit BlueSpice

Seite von

## **Inhaltsverzeichnis**

## **Echolink via iPhone**

#### **Inhaltsverzeichnis**

- 1 [APRS via ISS](#page-0-0)
- 2 [Es geht los](#page-0-1)
- 3 [Erste Versuche](#page-1-0)
- 4 [Weitere Infos](#page-2-0)

#### <span id="page-0-0"></span>**APRS via ISS**

APRS Betrieb kann man auch über Satelliten und sogar über die Internationale Raumstation ISS machen. Dazu sind nicht nur bescheidene Antennensysteme erforderlich, es funktioniert auch mit einfachen Rundstrahlantennen und - noch faszinierender -im Mobilbetrieb.

APRS Pakete werden von der ISS digipeated und von sogenannten SGates (Satellite gateways) gehört und ins Internet weitergeleitet. Für eine Erdumrundung benötigt die ISS circa 90 Minuten, während ein Durchgang am Boden zwischen 5-10 Minuten gehört werden kann. Um den 50. Breitengrad herum ergeben sich somit bis zu sieben brauchbare Überflüge, in Äquatornähe nur einer.

### <span id="page-0-1"></span>**Es geht los**

Zuerst muss man wissen, wann der nächste Durchgang der ISS zu erwarten ist. Dazu gibt es eine Vielzahl von Programmen (z.B. SatPC32) und Online Tools wie z.B. <http://www.amsat.org/amsat-new/tools/predict/>Ich selbst verwende hierfür mit grosser Zufriedenheit die iPhone Applikation Satellite Tracker - damit kann man auch unterwegs sehr bequem die nächsten anstehenden Durchläufe bestimmen. Natürlich sollte man nur Umläufe mit einer der jeweiligen Geographie entsprechenden Elevation (= Höhenwinkel, als der Winkel eines Punktes über dem Horizont) erwägen, im Wiener Raum ist dabei als Faustregel alles über 20 Grad erfolgversprechend.

|                   | <b>AMSAT Online Satellite Pass Predictions</b> | AMSAT"                                                         |                                                                                                    |          |            |                                                                                     |                                  |     |                | 850 Sligo Ave. Suite 600<br>Silver Spring, MD 20910<br>1-888-322-6728 |        |
|-------------------|------------------------------------------------|----------------------------------------------------------------|----------------------------------------------------------------------------------------------------|----------|------------|-------------------------------------------------------------------------------------|----------------------------------|-----|----------------|-----------------------------------------------------------------------|--------|
| <b>Launch Pad</b> | <b>Havigator</b><br><b>Sat Status</b>          |                                                                | Keps                                                                                                    |          | Passes     | <b>Hews</b>                                                                         | <b>Store</b>                     |     | <b>Members</b> | <b>Contact Us</b>                                                     | Return |
|                   |                                                |                                                                | <b>AMSAT Online Satellite Pass Predictions - ISS</b>                                                     |          |            | View the current location of ISS                                                    |                                  |     |                |                                                                       |        |
|                   |                                                |                                                                | Date (UTC) AOS (UTC) Duration                                                                            |          | <b>AOS</b> | <b>Maximum</b><br><b>Azimuth Elevation</b>                                          | Max EI<br><b>Azimuth</b> Azimuth | LOS | LOS (UTC)      |                                                                       |        |
|                   |                                                | 09 Nov 09                                                      | 15:58:20                                                                                                 | 00:06:47 | 176        | 6                                                                                   | 134                              | 87  | 16:05:07       |                                                                       |        |
|                   |                                                | 09 Nov 09                                                      | 17:31:21                                                                                                 | 00:09:36 | 228        | 39                                                                                  | 128                              | 69  | 17:40:57       |                                                                       |        |
|                   |                                                | 09 Nov 09                                                      | 19:06:22                                                                                                 | 00:09:44 | 264        | 48                                                                                  | 5                                | 71  | 19:16:06       |                                                                       |        |
|                   |                                                | 09 Nov 09                                                      | 20:41:47                                                                                                 | 00:09:42 | 286        | 40                                                                                  | 25                               | 88  | 20:51:29       |                                                                       |        |
|                   |                                                | 09 Nov 09                                                      | 22:16:57                                                                                                 | 00:09:47 | 292        | 67                                                                                  | 190                              | 121 | 22:26:44       |                                                                       |        |
|                   |                                                | 09 Nov 09                                                      | 23:52:23                                                                                                 | 00:08:12 | 281        | 12                                                                                  | 220                              | 166 | 00:00:35       |                                                                       |        |
|                   |                                                | 10 Nov 09                                                      | 16:19:41                                                                                                 | 00:08:47 | 204        | 17                                                                                  | 143                              | 75  | 16:28:28       |                                                                       |        |
|                   |                                                | 10 Nov 09                                                      | 17:53:57                                                                                                 | 00:09:41 | 247        | 86                                                                                  | 33                               | 68  | 18:03:38       |                                                                       |        |
|                   |                                                | 10 Nov 09                                                      | 19:29:18                                                                                                 | 00:09:40 | 277        | 37                                                                                  | 16                               | 77  | 19:38:58       |                                                                       |        |
|                   |                                                | 10 Nov 09                                                      | 21:04:36                                                                                                 | 00:09:48 | 291        | 59                                                                                  | 32                               | 103 | 21:14:24       |                                                                       |        |
|                   |                                                |                                                                | Show Predictions for: ISS                                                                                |          |            | Your results are shown above<br>Use the form below to request more pass predictions | for Next 10 - Passes             |     |                |                                                                       |        |
|                   |                                                |                                                                | <b>Calculate Latitude and Longitude</b><br>in88ee<br><b>Calculate Position</b><br>from Gridsquare:<br>0r |          |            |                                                                                     |                                  |     |                |                                                                       |        |
|                   |                                                | <b>Enter Decimal Latitude:</b> *                               |                                                                                                    |          |            | 48.1875<br>North -                                                                  |                                  |     |                |                                                                       |        |
|                   |                                                | <b>Enter Decimal Longitude:*</b><br><b>Elevation (Metres):</b> |                                                                                                    |          |            | 16.375<br>East -<br>200                                                             |                                  |     |                |                                                                       |        |

Satellite tracking auf AMSAT.ORG

Die ISS verwendet für den APRS Betrieb auf 145.825 Mhz simplex die Rufzeichen NA1ISS, RS0ISS, DP0ISS und hat für Amateurfunkbetrieb ein Kenwood TM-D700 on-board. Der Digipeater wird unter dem Rufzeichen ARISS angesprochen (PATH=APRS VIA ARISS)

So sieht beispielsweise eine Bakenaussendung am Monitor aus:

RS0ISS-4>CQ,SGATE: >ARISS - International Space Station (BBS/APRS on)

Es genügt die übliche APRS hardware: Ein 1200 baud packet TNC, Tracker oder eines der speziellen APRS Geräte (Kenwood, Yaesu)- als Antenne kann man wie schon erwähnt die meisten Rundstrahler verwenden. Es ist kein Vorverstärker oder sonstiges spezielles Equipment erforderlich, lediglich die Dopplershift sollte man nicht vergessen und dafür drei Speicherkanäle zum einfacheren Wechsel vorprogrammieren:

Den Aufgang der ISS nennt man AOS – Acquisition of Signal, den "Untergang" am Horizont LOS – Loss of Signal - nur um die maximale Elevation herum (TCA - Time of Closest Approach) sind Sende und Empfangsfrequenz gleich: 145.825 Mhz FM simplex

AOS: Tx 145.820 Mhz, Rx 145.830 Mhz FM

LOS: Tx 145.830 Mhz, Rx 145.820 Mhz FM

Wenn man die drei Frequenzpaare nicht so einfach verstellen kann oder will (z.B. im Mobilbetrieb), dauert ein nutzbarer Durchgang eben nicht neun, sondern 3-4 Minuten, sofern man sich auf das Zeitfenster um TCA herum begnügt.

#### <span id="page-1-0"></span>**Erste Versuche**

Zuerst sollte das APRS eqipment terrestrisch getestet worden sein, die drei Kanalpaare für die Dopplerfrequenzen programmiert und APRS-mäßig die entsprechenden Vorbereitungen getroffen werden:

PATH = APRS VIA ARISS

Messagetext: je kürzer um so erfolgversprechender

Gegebenenfalls neueste Bahndaten für das Trackingprogramm downloaden

Manuelle Aussendung der Baken ermöglichen

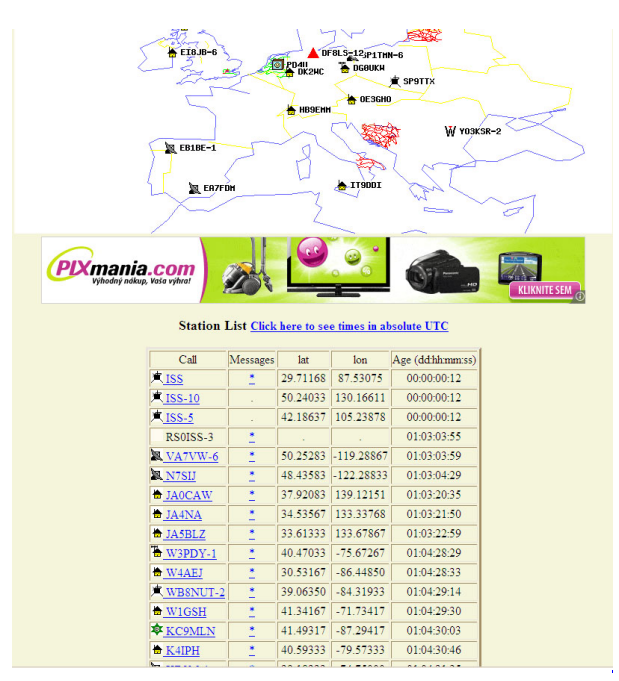

Von der ISS gehörte Amateurfunk Stationen auf ariss.net

Ganz wichtig dabei ist auch im Vorhinein zu überprüfen, ob derzeit überhaupt APRS Aktivitäten stattfinden abhängig von den vielen wissenschaftlichen Projekten an Bord der ISS ist unsere Betriebsart natürlich auch nicht immer aktiviert. Auf<http://www.ariss.net/>sehen Sie nicht nur hoffentlich bald die erfolgreiche Bestätigung ihrer eigenen Aussendungen, sondern auch wann SGates zuletzt Betrieb über die ISS beobachten konnten.

Die Spannung steigt um AOS herum - also mit Tx 145.820 Mhz und Rx 145.830 Mhz. Zuerst noch kaum hörbar werden die Signale ständig lauter und ähneln schon bald denen eines örtlichen Digipeaters - da sich die ISS während TCA von uns bei freier Sicht "nur" mehr ca. 400km entfernt befindet. Die Bakenaussendung sollte unbedingt manuell erfolgen, eine automatische Aussendung jede Minute hat während der paar verfügbaren Minuten nur wenig Chancen nicht mit einer anderen Aussendung zu kollidieren. Wenn man also gerade nichts von der ISS gerade hört, kann man eine Bake aussenden. Der Ham Spirit gebietet hier natürlich ausreichende Sendepausen einzuhalten, weil gleichzeitig viele andere OMs in ganz Europa ebenfalls ihr Glück versuchen.

#### <span id="page-2-0"></span>**Weitere Infos**

Hier finden Sie einen interessanten Film auf youtube [http://www.youtube.com/watch?](http://www.youtube.com/watch?v=uQ4OP35dgsE&feature=related) [v=uQ4OP35dgsE&feature=related](http://www.youtube.com/watch?v=uQ4OP35dgsE&feature=related) Bei dem hier gezeigten Kenwood TM-D710A/E kann man übrigens fünf Benutzerprofile vorprogramieren, das bedeutet dass man vom normalen APRS Betrieb kommend sämtliche für ISS zu ändernden Parameter ganz einfach abrufen kann.